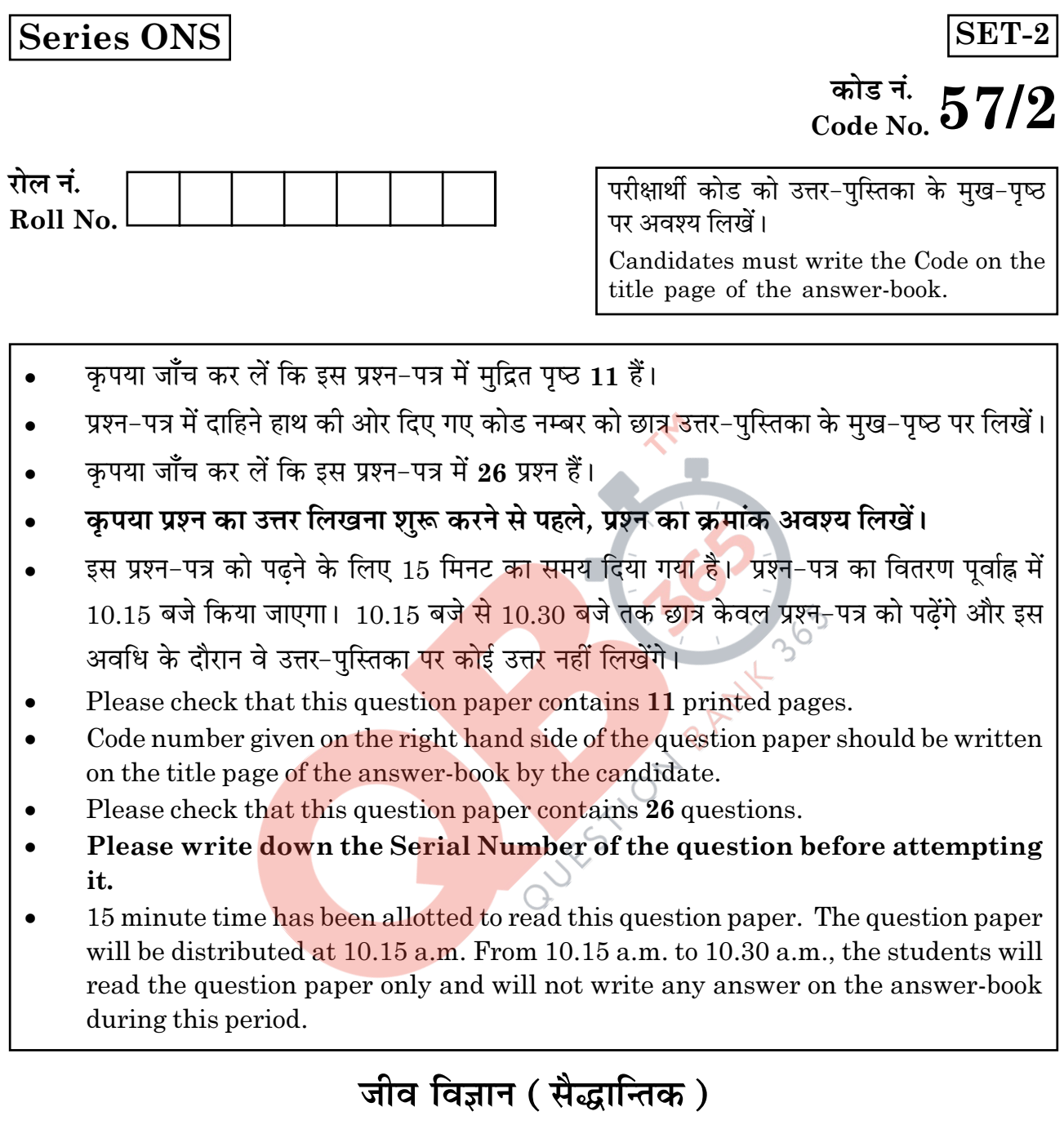

# **BIOLOGY** (Theory)

निर्धारित समय : 3 घण्टे  $Time allowed: 3 hours$ 

अधिकतम अंक $:70$ Maximum Marks: 70

 $57/2$ 

**P.T.O.** 

# सामान्य निर्देश :

- प्रश्न-पत्र में पाँच खण्डों में 26 प्रश्न दिए गए हैं। सभी प्रश्न अनिवार्य हैं।  $(i)$
- खण्ड A में प्रश्न संख्या 1 से 5 अति लघ-उत्तरीय प्रश्न हैं. प्रत्येक प्रश्न 1 अंक का है।  $(ii)$
- (iii) खण्ड B में प्रश्न संख्या 6 से 10 लघु-उत्तरीय प्रश्न प्रकार I के हैं, प्रत्येक प्रश्न 2 अंकों का है।
- (iv) खण्ड C में प्रश्न संख्या 11 से 22 लघु-उत्तरीय प्रश्न प्रकार II के हैं, प्रत्येक प्रश्न 3 अंकों का है।
- खण्ड D में प्रश्न संख्या 23 मूल्य आधारित प्रश्न 4 अंकों का है।  $(v)$
- (vi) खण्ड F, में प्रश्न संख्या 24 से 26 दीर्घ-उत्तरीय प्रश्न हैं, प्रत्येक प्रश्न 5 अंकों का है।
- (vii) प्रश्न-पत्र में समग्र पर कोई विकल्प नहीं है, फिर भी 2 अंकों वाले एक प्रश्न में, 3 अंकों वाले एक प्रश्न में और 5 अंकों वाले सभी तीनों प्रश्नों में भीतरी चयन-विकल्प दिए गए हैं। प्रत्येक परीक्षार्थी को ऐसे प्रश्नों के दो विकल्पों में से कोई <mark>एक प्रश्न</mark> हल करना है।

### **General Instructions:**

- There are a total of 26 questions and five sections in the question paper. All questions  $(i)$ are compulsory.
- Section A contains questions number 1 to 5, very short-answer type questions of  $(ii)$  $1$  mark each.
- (iii) Section **B** contains questions number 6 to 10, short-answer type I questions of 2 marks each.
- (iv) Section C contains questions number 11 to 22, short-answer type II questions of 3 marks each.
- Section  $D$  contains question number 23, value based question of 4 marks.  $(v)$
- (vi) Section E contains questions number 24 to 26, long-answer type questions of 5 marks each.
- (vii) There is no overall choice in the question paper, however, an internal choice is provided in one question of 2 marks, one question of 3 marks and all the three questions of 5 marks. In these questions, an examinee is to attempt any one of the two given alternatives.

 $57/2$ 

### खण्ड -  $A$

# **SECTION - A**

- होमो हैबिलिस और होमो इरेक्टस की आहार-प्रवृत्तियों में संभावी अंतर बताइए।  $\mathbf{1}$ . Write the probable differences in eating habits of *Homo habilis* and *Homo* erectus.
- मोटर गाड़ियों के ईंधन में डीज़ल के स्थान पर CNG को वरीयता दिए जाने के दो लाभ  $2.$  $\mathbf{1}$ बताइए।

Mention two advantages for preferring CNG over diesel as an automobile fuel.

नर मधुमक्खी में 16 गुणसूत्र होते हैं जबक<mark>ि उसकी</mark> मादा मे<mark>ं 32 गुण</mark>सूत्र होते हैं। एक कारण 3.  $\mathbf{1}$  $\mathcal{S}$ बताइए।

A male honeybee has 16 chromosomes whereas its female has 32 chromosomes. Give one reason.

- हमारी सरकार द्वारा GEAC स्थापित करने के दो उद्देश्य क्या हैं?  $\mathbf{1}$  $\overline{4}$ . Mention two objectives of setting up GEAC by our Government.
- MOET में 'आनुवंशिक माँ' की भूमिका की चर्चा कीजिए।  $\mathbf{1}$ 5. Mention the role of 'genetic mother' in MOET.

# खण्ड -  $B$

### **SECTION - B**

ऐमीनोएसिलेशन क्या होता है? इसका महत्व बताइए। 6.  $\overline{2}$ What is aminoacylation? State its significance.

 $\bf{3}$ 

57/2

 $\mathbf{1}$ 

समतापमंडल में CFC's और ओजोन के बीच परस्पर संबंध की व्याख्या कीजिए।  $7.$ 

# अथवा

पवित्र उपवन अत्यधिक रक्षित क्यों होते हैं?

Explain the relationship between CFC's and Ozone in the stratosphere.

# **OR**

Why are sacred groves highly protected?

पुष्प का जायांग वियुक्तांडपी हो सकता है अथवा युक्तां<mark>डपी। दो</mark>नों में से प्रत्येक का  $\overline{2}$ 8. एक-एक उदाहरण देते हुए व्याख्या कीजिए।

Gynaeceum of a flower may be apocarpous or syncarpous. Explain with the help of an example each.

*स्पिरूलाइना* की बड<mark>ी पैमा</mark>ने पर खेत<mark>ी करना मानव</mark>े जनसंख्या के लिए अत्यधिक लाभदायक है।  $\bf{2}$ 9. दो कारण बताते हुए <mark>व्याख्या कीजिए।</mark>

"Large scale cultivation of *spirullina* is highly advantageous for human population." Explain giving two reasons.

10. बैक्युलोवायरस के जीनस का नाम बताइए। इन्हें उत्तम जैवनियंत्रक कारक क्यों माना जाता है?  $\bf 2$ 

Name a genus of baculovirus. Why are they considered good biocontrol agents?

 $57/2$ 

# खण्ड -  $C$

# **SECTION - C**

- मानव जीनोम परियोजना (HGP) में इस्तेमाल किए जाने वाले 'YAC' और 'BAC' में  $\bf{3}$ 11.  $(a)$ 'Y' और 'B' किसके लिए प्रयुक्त होते हैं ? परियोजना में उनकी भूमिका बताइए।
	- सकल मानव जीनोम की प्रतिशतता लिखिए जो प्रोटीनों का कुटलेखन (कोडन) करती  $(b)$ है और खोजे गए उन जीनों की प्रतिशतता भी बताइए। जिनके कार्य भी विदित हैं. जैसे कि HGP के दौरान देखे गए।
	- HGP में वैज्ञानिकों द्वारा पहचाने गए 'SNP' का पुरा-पुरा नाम लिखिए।  $\left( \mathrm{c}\right)$
	- What do 'Y' and 'B' stand for in 'YAC' and 'BAC' used in Human Genome  $(a)$ Project (HGP). Mention their role in the project.
	- (b) Write the percentage of the total human genome that codes for proteins and the percentage of discovered genes whose functions are known as observed during HGP.
	- Expand 'SNPs' identified by scientists in HGP.  $(c)$
- अपसारी और अभिसार<mark>ी विकास में अंतर बताइए। प्रत्येक का ए</mark>क-एक उदाहरण दीजिए।  $\bf{3}$ 12. Differentiate between divergent and convergent evolution. Give one example of each.
- एक आदर्श गर्भनिरोधक की कोई चार विशिष्टताएँ बताइए।  $(a)$ 13.

 $\bf{3}$ 

(b) उन दो अंतगर्भाशयी गर्भनिरोधक युक्तियों के नाम बताइए जो शुक्राणुओं की गतिशीलता को प्रभावित करते हैं।

### अथवा

- बीजों की शिथिलता/सुप्तवस्था का एक किसान किस प्रकार लाभ उठाता है?  $(a)$
- .<br>पौधे को एक बीज क्या लाभ पहुँचाता है ?  $(b)$
- List any four characteristics of an ideal contraceptive.  $(a)$
- Name two intrauterine contraceptive devices that affect the motility of (b) sperms.

### **OR**

- How does a farmer use the dormancy of seeds to his advantage?  $(a)$
- $(b)$ What advantages a seed provides to a plant?
- यह सामान्य रूप से देखा जाता है कि जिन बच्चों को उनके बचपन में छोटी माता का  $\overline{\mathbf{3}}$  $14.$  $(a)$ संक्रमण हो जाता है. हो सकता है कि उनकी वयस्कावस्था में यह रोग नहीं हो। किसी व्यक्ति में ऐसी प्रतिरक्षा के आधार का कारण बताते हुए व्याख्या कोजिए। इस प्रकार के प्रतिरक्षा का नाम बताइए।
	- इंटरफ़ेरॉन क्या होते हैं? उनकी भूमिका बताइए।  $\leftarrow$  $(b)$
	- It is generally observed that the children who had suffered from  $(a)$ chicken - pox in their childhood may not contract the same disease in their adulthood. Explain giving reasons the basis of such an immunity in an individual. Name this kind of immunity.
	- What are interferons? Mention their role.  $(b)$
- (a) उन परम्परागत प्रजनन तकनीकों की दो सीमाएँ बताइए जो सूक्ष्म प्रवर्धन को बढ़ावा देती<br>हैं।<br>(b) सूक्ष्म प्रवर्धन के दो लाभ बताइए।  $\bf{3}$ 15.
	-
	- दो उदाहरण दी<mark>जिए जहाँ इस विधि</mark> को व्यापारिक स्तर पर अपनाया जाता है।  $\left( \mathrm{c}\right)$
	- Write the two limitations of traditional breeding technique that led to (a) promotion of micro propagation.
	- Mention two advantages of micro propagation. (b)
	- Give two examples where it is commercially adopted.  $\left( \mathrm{c}\right)$
- 16. प्राथमिक और द्वितीयक अनुक्रम में अंतर बताइए। दोनों का एक-एक उदाहरण भी दीजिए।  $\bf{3}$ Differentiate between primary and secondary succession. Provide one example of each.

 $57/2$ 

6

 $\bf{3}$ परभक्षण को आमतौर से हानिकारक संबंध माना जाता है। पारितंत्र में किसी परभक्षी की कोई  $17.$ तीन सकारात्मक भूमिकाएँ बताइए।

Predation is usually referred to as a detrimental association. State any three positive roles that a predator plays in an ecosystem.

ऐडेनोजीन डिऐमीनेज़ न्यनता के उपचार में एंजाइम-प्रतिस्थापन चिकित्सा की व्याख्या कीजिए।  $\bf{3}$ 18. इस विधि के दो नकसान बताइए।

Explain enzyme-replacement therapy to treat adenosine deaminase deficiency. Mention two disadvantages of this procedure.

जैव किसान पीडकों का नियंत्रण किस प्रकार करते हैं? दो उदाहरण दीजिए। 19.  $(a)$ 

3

- परंपरागत पीडक-नियंत्रण विधियों और उपरोक्त किसानों के उपागम में अंतर बताइए।  $(h)$
- How do organic farmers control pests ? Give two examples.  $(a)$
- (b) State the difference in their approach from that of conventional pest control methods.
- .<br>जैवप्रौद्योगिक<mark>ी के</mark> प्रयोगों में कोशिका को ''सक्षम'' बनाया जाता है। ऐसा करने में  $\bf{3}$ 20.  $(a)$ कैल्सियम आ<mark>यन किस प्रकार सहायता करता</mark> है?
	- जैवप्रौद्योगिकी <mark>प्रयोगों में ''जैवप्राक्षे</mark>पिक (जीन) गन'' की भूमिका बताइए। (b)
	- Why must a cell be made 'competent' in biotechnology experiments? How  $(a)$ does calcium ion help in doing so ?
	- $(b)$ State the role of 'biolistic gun' in biotechnology experiments.
- क्लोनिंग वेक्टर (संवाहक) pBR322 में वरण योग्य चिहनक का नाम बताइए। इनकी  $\bf{3}$ 21.  $(a)$ भूमिका की भी चर्चा कीजिए।
	- (b) ऊपर बताए गए चिहनकों की तुलना में एंजाइम ß गैलैक्टोसाइडेज के कोडिंग अनुक्रम का एक वरण योग्य चिहनक माना जाता है, क्यों ?

 $57/2$ 

# **OB365-Ouestion Bank Software**

 $\overline{7}$ 

- Name the selectable markers in the cloning vector pBR322? Mention  $(a)$ the role they play.
- (b) Why is the coding sequence of an enzyme  $\beta$ -galactosidase a preferred selectable marker in comparison to the ones named above?
- 22. परीक्षार्थ क्रॉस क्या होता है? इससे पौधे की विषमयुग्मजता का पता निश्चय रूप से किस प्रकार  $\bf{3}$ लगाया जा सकता है?

What is a test cross? How can it decipher the heterozygosity of a plant?

# EXECTION - D

- 23. दुनिया भर में ऐसे अनेक विवाहित दंपति हैं जो नि:संतान हैं। यह जानकर दु:ख होता है कि  $\boldsymbol{4}$ भारतवर्ष में दंपति के नि:संतान हो<mark>ने के लिए स्त्री को ही दो</mark>षी ठहराया जाता है।
	- भारतवर्ष में इन परिस्थितियों में प्राय: स्त्री को ही दोषी क्यों माना जाता है? अपना मत  $(a)$ प्रस्तुत कीजिए। ऐसे कोई दो मूल्य बताइए जो एक जीव विज्ञान छात्र होने के नाते आप इस सामाजिक <mark>बुरा</mark>ई को दूर करने के लिए प्रोत्साहित करेंगे।
	- अनुर्वरता के <mark>लिए</mark> उत्तरदायी <mark>कोई दो कारण</mark> बताइए।  $(b)$
	- उन परिस्थितियो<mark>ं में जहाँ पुरुष दोषी</mark> है, एक तकनीक का सुझाव दीजिए जिससे दंपति को  $\left( \mathrm{c}\right)$ संतति प्राप्त करने में सहायता मिल सके।

A large number of married couples the world over are childless. It is shocking to know that in India the female partner is often blamed for the couple being childless.

- (a) Why in your opinion the female partner is often blamed for such situations in India? Mention any two values that you as a biology student can promote to check this social evil.
- State any two reasons responsible for the cause of infertility. (b)
- $(c)$ Suggest a technique that can help the couple to have a child where the problem is with the male partner.

 $57/2$ 

### खण्ड -  $E$

### **SECTION - E**

- उन दो वृद्धि मॉडलों के नाम बताइए जो समष्टि वृद्धि का निरूपण करते हैं, तथा इन **24.** (a)  $\bf{5}$ मॉडलों द्वारा क्रमश: निरूपित वृद्धि वक्रों का आरेख बनाइए।
	- (b) इन वक्रों की आकृति में आने वाले अंतर का आधार बताइए।
	- आज मानव जनसंख्या वृद्धि का निरूपण उपरोक्त दो वक्रों में से कौन-से वक्र द्वारा होता  $(c)$ है? आप क्या सोचते हैं कि क्या यह वक्र लंबी अवधि तक बना रह सकता है? अपने उत्तर के समर्थन में कारण बताइए।

### अथवा

- छोटे-से तालाब के उदाहरण <mark>की सहायता से व्याख्या कीजिए कि पारितंत्र के चार घटक</mark>  $(a)$ एक इकाई की भांति कैसे कार्य करते हैं?
- तालाब में पाय<mark>ी जाने वाली खाद्य-शृंखला की किस्म</mark> का नाम लिखिए।  $(b)$
- $(a)$ Name the two growth models that represent population growth and draw the respective growth curves they represent.
- State the basis for the difference in the shape of these curves. (b)
- $(c)$ Which one of the curves represent the human population growth at present? Do you think such a curve is sustainable? Give reason in support of your answer.

### **OR**

- $(a)$ Taking an example of a small pond explain how the four components of an ecosystem function as a unit.
- (b) Name the type of food chain that exists in a pond.

 $57/2$ 

9

- $\bf{5}$ स्त्री में आर्तव प्रावस्था की व्याख्या कीजिए। इस प्रावस्था के दौरान अंडाशयी और  $25.$  $(a)$ पिटियटरी हार्मोनों के स्तरों की चर्चा कीजिए।
	- आर्तव-चक्र की पुटकीय प्रावस्था को प्रचुरोद्भवनी प्रावस्था भी क्यों कहते हैं? व्याख्या  $(b)$ कोजिए।
	- अंडोत्सर्ग के समय और उसके बाद ग्राफ़ी पुटक में होने वाली घटनाओं की व्याख्या  $(c)$ कीजिए।
	- ग्राफ़ी पुटक का आरेख बनाइए तथा उसमें गहवर (antrum) तथा द्वितीयक अंडक का  $(d)$ नामांकन कीजिए।

# अथवा $\overline{\mathcal{A}}$

- जीव विज्ञान के एक वरिष्ठ विद्यार्थी होने के नाते आपको कहा गया है कि आप अपने  $(a)$ स्कल के सेकेन्डरी स्तर के छात्रों को उन क्रियाविधियों का निदर्शन करें जिनसे उन्हें एक उभयलिंगी फूल में पर-परागण स्पष्टत: समझ में आ जाए। आपके द्वारा सुझाए गए विभिन्न चरणों की सूची बनाइए तथा उनमें से प्रत्येक चरण के लिए कारण भी बताइए।
- एक आवत्तबीजी पौधे के ग<mark>रू बीजाण धानी की काट</mark> का ओरेख बनाइए, तथा उसमें  $(b)$ फ्यूनिकुलस, सूक्ष्मद्वार, भ्रूणकोष और गुरूबीजाणु द्वितीयक (न्यूसेलस) का नामांकन कीजिए।
- Explain the menstrual phase in a human female. State the levels of (a) ovarian and pituitary hormones during this phase.
- Why is follicular phase in the menstrual cycle also referred as proliferative (b) phase? Explain.
- Explain the events that occur in a graafian follicle at the time of ovulation  $(c)$ and thereafter.
- Draw a graafian follicle and label antrum and secondary oocyte.  $(d)$

### OR.

- As a senior biology student you have been asked to demonstrate to the  $(a)$ students of secondary level in your school, the procedure(s) that shall ensure cross-pollination in a hermaphrodite flower. List the different steps that you would suggest and provide reasons for each one of them.
- $(b)$ Draw a diagram of a section of a megasporangium of an angiosperm and label funiculus, micropyle, embryosac and nucellus.

 $57/2$ 

10

 $\bf{5}$ 

26. निम्नलिखित क्रॉस (संकरण) की आनुवंशिक व्याख्या कीजिए। जब एक मटर के लंबे तथा गोल बीज़ वाले पौधे को बौने तथा झुर्रीदार बीजों वाले पौधे को क्रॉस किया गया तब  $\mathrm{F_{1}}$  के सभी पौधे लंबे और जोल बीज़ों वाले थे। हालांकि, F1 समष्टि को स्वयं परागित किया गया तब लक्षण प्ररूपी अनुपात  $9:3:3:1$  प्राप्त हुआ।

### अथवा

- एफ.ग्रिफ़िथ के शृंखलाबद्ध प्रयोगों का वर्णन कीजिए। उनके द्वारा प्राप्त परिणामों के  $(a)$ महत्व की चर्चा कोजिए।
- (b) मैक्लिऑड, मैकार्टी एवं ऐवरी के योगदान बताइए।

Give a genetic explanation for the following cross. When a tall pea plant with round seeds was crossed with a dwarf pea plant with wrinkled seeds then all the individual of  $F_1$ -populations were tall with round seeds. However selfing among  $F_1$ -population led to a 9 : 3 : 3 : 1 phenotypic ratio.

### OR

 $(a)$ Describe the series of experiments of F.Griffith. Comment on the significance of the results obtained.

QUEST

State the contribution of Macleod, McCarty and Avery. (b)

# **Question Paper Code 57/2**

# **SECTION – A**

**Q. Nos. 1 - 5 are of one marks each**

### **1. Write the probable differences in eating habits of** *Homo habilis* **and** *Homo erectus.*

**Ans** *Homo habilis* did not eat meat / vegetarian

*Homo erectus* ate meat (meat eater ) =  $\frac{1}{2} \times 2$ 

[1 Mark]

# **2. Mention two advantages for preferring CNG over diesel as an automobile fuel.**

### **Ans** Advantages of CNG-

- i) burns efficiently / less unburnt residues.
- ii) Cheaper than petrol / diesel.
- iii) Causes less pollution.
- iv) cannot be adulterated.
- v) cannot be siphoned by thieves. (any two) =  $\frac{1}{2} \times 2$

[1 Mark]

# **3. A male honeybee has 16 chromosomes whereas its female has 32 chromosomes.**

### **Give one reason.**

**Ans** Male Honey bee develops from unfertilized female gamete / unfertilised egg / Parthenogenesis of female gamete (16 chromosomes), female develops by fertilization / fertilised egg (32 chromosomes) =  $\frac{1}{2} + \frac{1}{2}$ 

[1 mark]

# **4. Mention two objectives of setting up GEAC by our Government.**

**Ans** Make decisions regarding the validity of GM research , ensure safety of introducing GM organism for public services =  $\frac{1}{2} \times 2$ 

[1 Mark]

# **5. Mention the role of 'genetic mother' in MOET.**

**Ans** Genetic mother is used to produce many eggs / for superovulation // 6-8 eggs (under the influence of FSH)

[1 Mark]

### **SECTION - B**

### **Q Nos. 6-10 are of two marks each**

### **6. What is aminoacylation ? State its significance.**

Ans Amino acids are activated in the presence of ATP and linked to (cognate)  $t$ -RNA = 1

Carries amino acid to the site of protein synthesis / reaches amino acids to the respective codon =1

[2 Marks]

**Out-B-16 - 57/1, 2, 3 DPSVK/14**

### **7. Explain the relationship between CFC's and Ozone in the stratosphere.**

**Ans** UV rays act on CFC's, release Cl atom, which act on ozone to release  $O_2$ , resulting in ozone layer depletion / causing ozone hole =  $\frac{1}{2} \times 4$ 

[2 Marks]

### **OR**

### **Why are sacred groves highly protected ?**

**Ans** Sacred groves are highly protected - because of religious and cultural traditions , refuges for large number of rare and threatened plants / ecologically unique and biodiversity rich regions = 1+1

[2 Marks]

- **8. Gynoecium of a flower may be apocarpous or syncarpous. Explain with the help of an example each.**
- **Ans** Carpels are free (apocarpous), Eg Michelia =  $\frac{1}{2} \times 2$

Carpels are fused (syncarpous), Eg Papaver =  $\frac{1}{2} \times 2$ 

(Any other suitable correct e.g)

[2 Marks]

- **9. "Large scale cultivation of** *spirullina* **is highly advantageous for human population." Explain giving two reasons.**
- **Ans** Source of good protein fats carbohydrates minerals and Vitamins for undernourished humans and animal population , reduce environmental pollution / can be grown in waste water / molasses / straw / animal manure, easy to cultivate.  $(\mathbf{any Two}) = 1 \times 2$

[2 Marks]

- **10. Name a genus of baculovirus. Why are they considered good biocontrol agents ?**
- **Ans** Nucleopolyhedrovirus  $= \frac{1}{2}$

Species specific, narrow spectrum insecticidal application , no negative impact on non target organisms =  $\frac{1}{2} \times 3$ 

 $[\frac{1}{2} + 1]_2 = 2$  Marks

### **SECTION - C**

### **Q Nos. 11-22 are of three marks each**

- **11. (a) What do** *'Y* **and 'B' stand for in YAC' and 'BAC' used in Human Genome Project (HGP).Mention their role in the project.**
	- **(b) Write the percentage of the total human genome that codes for proteins and the percentage of discovered genes whose functions are known as observed during HGP.**
	- **(c) Expand 'SNPs' identified by scientists in HGP.**

Ans. (a)  $-Y = Yeast = \frac{1}{2}$ 

 $B = Bacterial = \frac{1}{2}$ 

Used as vector for cloning foreign DNA =  $\frac{1}{2}$ 

**Out-B-16 - 57/1, 2, 3 DPSVK/15**

- (b)  $(<) 2\%$ ,  $(<) 50\% = \frac{1}{2} + \frac{1}{2}$
- (c) Single Nucleotide Polymorphism  $= \frac{1}{2}$

[3 Marks]

# **12. Differentiate between divergent and convergent evolution. Give one example of each.**

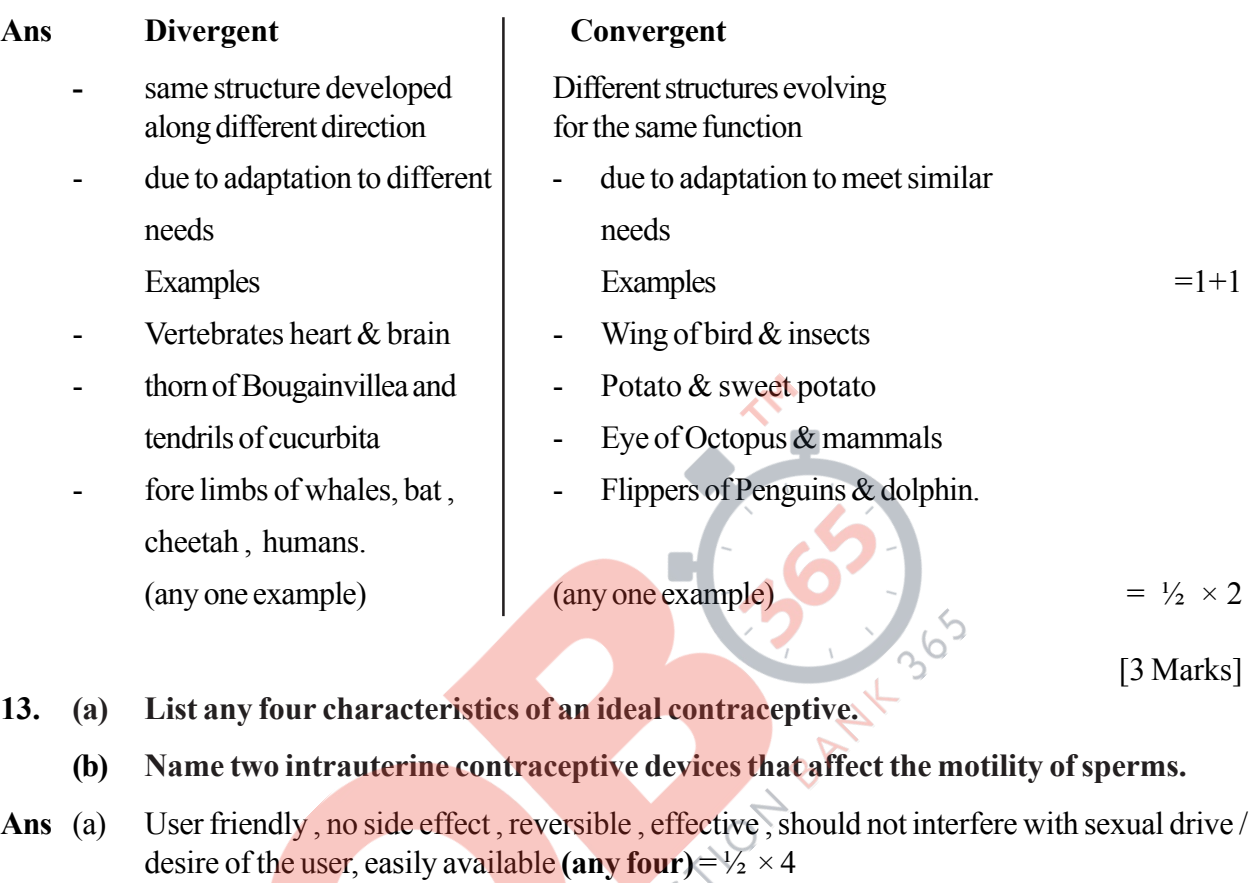

(b) copper T / copper 7 / Multiload  $375$  (any two) =  $\frac{1}{2} \times 2$ 

[3 Marks]

### **OR**

- **(a) How does a farmer use the dormancy of seeds to his advantage ?**
- **(b) What advantages a seed provides to a plant ?**
- **Ans** (a) For storage (dehydration) of seeds to be used as food , to raise the crop in the next season  $=$   $\frac{1}{2} + \frac{1}{2}$ 
	- (b) Seed formation is more dependable, better adaptive strategy for dispersal to new habitat , hard seeds provide protection to the young embryo , being a product of sexual reproduction they generate new genetic combinations / genetic variations / sufficient food reserve for the young seedling to be nourished =  $\frac{1}{2} \times 4$

[ 3 Marks]

- **14. (a) It is generally observed that the children who had suffered from chicken pox in their childhood may not contract the same disease in their adulthood. Explain giving reasons the basis of such an immunity in an individual. Name this kind of immunity.**
	- **(b) What are interferons ? Mention their role.**

**Out-B-16 - 57/1, 2, 3 DPSVK/16**

- **Ans.** (a) The first infection of chicken pox produce a primary response and antibodies are generated against chicken pox virus , subsequent encounter with the same virus elicits a highly intensified secondary response , due to the memory cells formed during the first encounter , active immunity =  $\frac{1}{2} \times 4$ 
	- (b) Proteins secreted by viral infected cells , which protects non infected cells from viral infection / when  $\alpha$  - interferon is given to cancer patient (it activates immune system), destroys tumour  $= \frac{1}{2} \times 2$

[3 Marks]

- **15. (a) Write the two limitations of traditional breeding technique that led to promotion of micro propagation.**
	- **(b) Mention two advantages of micro propagation.**
	- **(c) Give two examples where it is commercially adopted.**
- **Ans.** (a) Failed to keep pace with demand , failed to provide fast and efficient system of crop improvement =  $\frac{1}{2} \times 2$ 
	- (b) Large number of plants can be developed in a short duration / production of genetically identical plants / somaclones / healthy plants can be recovered from diseased plants

*(Any two)* =  $\frac{1}{2} \times 2$ 

(c) Tomato / banana / apple  $(Any two) = \frac{1}{2} \times 2$ 

[3 Marks]

### **16. Differentiate between primary and secondary succession. Provide one example of each.**

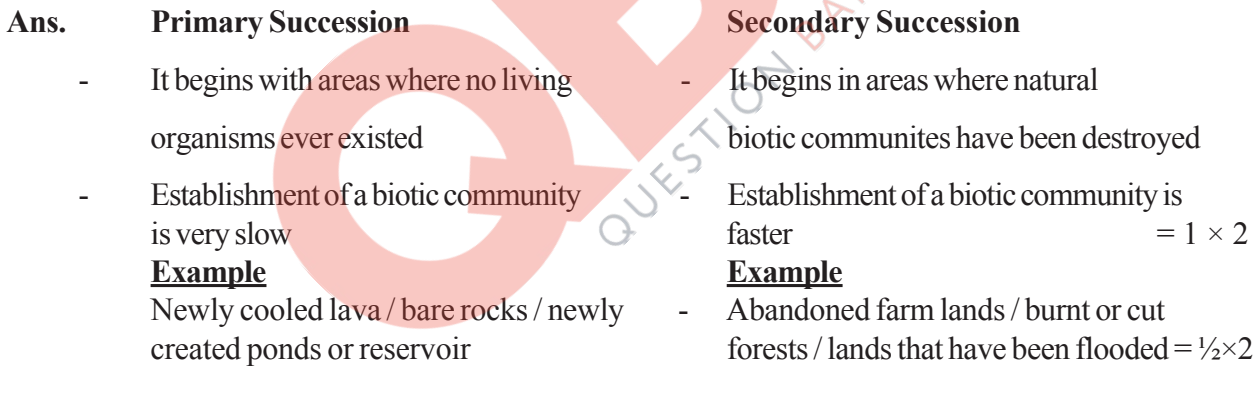

[3 Marks]

# **17. Predation is usually referred to as a detrimental association. State any three positive roles that a predator plays in an ecosystem.**

**Ans** Keeps prey population ( phytophagous / herbivores / carnivore ) under control , maintenance of ecological balance / maintenance of species diversity, acts as conduit for energy transfer  $= 1+1+1$ 

[ 3 Marks]

# **18. Explain enzyme-replacement therapy to treat adenosine deaminase deficiency. Mention two disadvantages of this procedure.**

Ans. Functional adenosine deaminase is given to the patient by injection = 1

### **Disadvantages**

Therapy is not completely curative, periodic infusion of enzyme required  $= 1 + 1$ 

**Out-B-16 - 57/1, 2, 3 DPSVK/17** [3 Marks]

### **19. (a) How do organic farmers control pests ? Give two examples.**

# **(b) State the difference in their approach from that of conventional pest control methods.**

**Ans.** (a) Natural predation / biological control  $= 1$ 

Examples - lady bird used to kill aphids // dragon flies used to kill mosquitoes // *Bacillus thuringiensis* used to kill cotton bollworm / caterpillar / butterfly caterpillar

 $(Any two) = \frac{1}{2} + \frac{1}{2}$ 

# **(b) Conventional Pest Control Organic farming based pest control** use of chemical insecticides  $\&$  - No chemical used. pesticides

- Harmful to non target organisms Not harmful to non target organisms
	- Cause environmental pollution No adverse impact on environment

 $(Any two) = \frac{1}{2} \times 2$ 

[3 Marks]

# **20. (a) Why must a cell be made 'competent' in biotechnology experiments ? How does calcium ion help in doing so ?**

**(b) State the role of 'biolistic gun' in biotechnology experiments.**

**Ans.** (a) - To take up the (hydrophilic) DNA from the external medium  $= 1$ 

- Divalent calcium ions increase the efficiency of DNA entering the cell through pores in the cell wall  $= 1$
- (b) To introduce alien DNA into the plant cell by bombarding them with high velocity microparticles (gold or tungsten coated with  $DNA = 1$

[3 Marks]

- **21. (a) Name the selectable markers in the cloning vector pBR322 ? Mention the role they play.**
	- **(b) Why is the coding sequence of an enzyme (**β**-galactosidase) a preferred selectable marker in comparison to the ones named above ?**
- **Ans.** (a) amp<sup>R</sup>/ampicillin resistance genes, tet<sup>R</sup>/ tetracycline resistance gene =  $\frac{1}{2} \times 2$

They help in identifying and eliminating non-transformants / non recombinants and selectively permitting the growth of the transformants / recombinants = 1

(b) Simpler process / less cumbersome , in the presence of chromogenic substrate recombinants are colourless and non recombinants are blue in colour =  $\frac{1}{2} \times 2$ 

[3 Marks]

# **22. What is a test cross ? How can it decipher the heterozygosity of a plant ?**

- **Ans**. A cross to analyse whether genotype of dominant individual is homozygous or heterozygous  $=1$ 
	- On crossing with a recessive parent, if 50% of progeny have dominant trait and 50% have recessive trait then the plant is said to be heterozygous  $= 1+1$

//

The above value points can be considered with the help of a test cross  $= 1 + 1$ 

[3 Marks]

### **SECTION - D**

### **Q No. 23 is of four mark**

- **23. A large number of married couples the world over are childless. It is shocking to know that in India the female partner is often blamed for the couple being childless.**
	- **(a) Why in your opinion the female partner is often blamed for such situations in India ? Mention any two values that you as a biology student can promote to check this social evil.**
	- **(b) State any two reasons responsible for the cause of infertility.**
	- **(c) Suggest a technique that can help the couple to have a child where the problem is with the male partner.**
- Ans. (a) Female partner is blamed due to social mind set / inequality of sexes / lack of awareness / male dominated society / any other relevent point  $(Any two) = \frac{1}{2} \times 2$ 
	- Awareness to be created that abnormality can occur in both male and females and infertility issues with suitable examples
	- Mutual respect towards both the partners in case of the problem and to find the remedy from medical experts instead of visiting quacks
	- Educate them to find the reason and not believe in superstitions  $(Any two)=\frac{1}{2}\times 2$
	- (b) Physical (abnormality in reproductive system) , congenital , immunological or psychological  $(Anv two) = \frac{1}{2} \times 2$
	- (c) Intra cytoplasmic sperm injection (ICSI) / artificial insemination (AI) / Intra uterine insemination  $(III) = 1$

[4 Marks]

### **SECTION - E**

### **Q Nos. 24-26 are of five marks each**

- **24. (a) Name the two growth models that represent population growth and draw the respec tive growth curves they represent.**
	- **(b) State the basis for the difference in the shape of these curves.**
	- **(c) Which one of the curves represent the human population growth at present ? Do you think such a curve is sustainable ? Give reason in support of your answer.**
- **Ans** (a) Exponental growth curve, logistics growth curve  $= \frac{1}{2} + \frac{1}{2}$

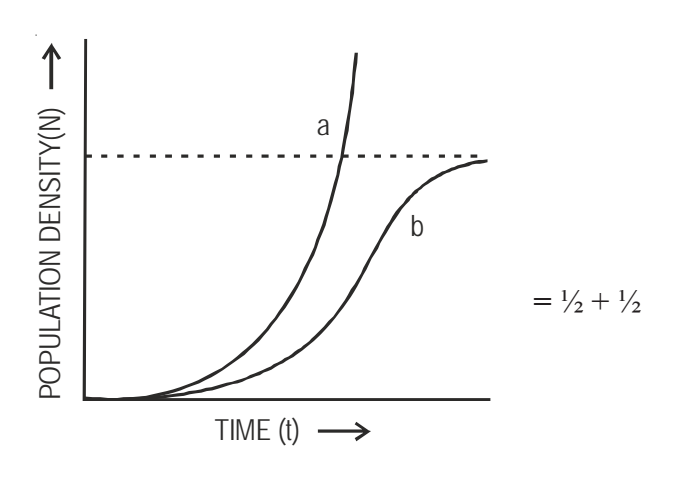

a - exponential growth curve b - logistic growth curve

- (b) Exponential growth food resources and space unlimited , Logistic growth - food resources and space limited  $= \frac{1}{2} + \frac{1}{2}$
- (c) Exponential growth =  $1$

not sustainable, as resources are limited / carrying capacity. =  $\frac{1}{2} + \frac{1}{2}$ 

[5 Marks]

### **OR**

# **(a) Taking an example of a small pond explain how the four components of an ecosystem function as a unit.**

- **(b) Name the type of food chain that exists in a pond.**
- a) Productivity conversion of inorganic substances into organic material with the help of radiant energy / sunlight by the autotrophs / producers (phytoplankton, algae, floating, submerged plants  $)=1$

Decomposition - decomposers (fungi, bacteria, flagellates) breakdown dead decayed organic matter into simpler compounds =1

Energy Flow - Unidirectional movement of energy towards higher trophic levels ( producer to consumer ) and its dissipation and loss as heat to the enviornment =1

Nutrient cycle-Mineralisation of dead matter to release them back for reuse of autotrophs = 1

(b) Grazing food chain / detritus food chain =1

[5 Marks]

- **25. (a) Explain the menstrual phase in a human female. State the levels of ovarian and pituitary hormones during this phase.**
	- **(b) Why is follicular phase in the menstrual cycle also referred as proliferative phase ? Explain.**
	- **(c) Explain the events that occur in a graafian follicle at the time of ovulation and thereafter.**
	- **(d) Draw a graafian follicle and label antrum and secondary oocyte.**

**Ans.** (a) Menstrual phase occurs when released ovum not fertilised , break down of endometrial lining (of the uterus) and its blood vessel form the liquid that comes out through the vagina , lasts for 3 to 5 days =  $\frac{1}{2} \times 3$ Level of ovarian and pituitary hormones fall  $= \frac{1}{2}$ 

//

### graphically represented

- (b) Primary follicle grows into graafian follicle under the influence of LH  $&$  FSH, regeneration of endometrium (under the influence of estrogen) =  $\frac{1}{2} \times 2$
- (c) Graafian follicle ruptures to release the ovum (secondary oocyte) , remaining parts of the Graafian follicle transform into corpus luteum =  $\frac{1}{2} \times 2$
- (d)

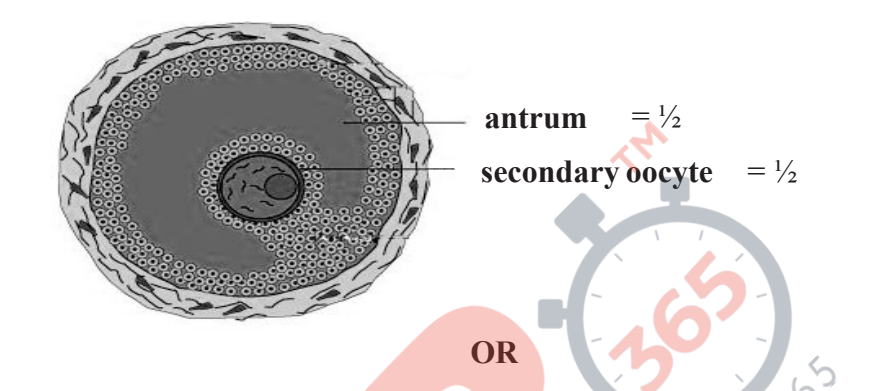

[5 Marks]

- **(a) As a senior biology student you have been asked to demonstrate to the students of secondary level in your school, the procedure(s) that shall ensure cross-pollination in a hermaphrodite flower. List the different steps that you would suggest and provide reasons for each one of them.**
- **(b) Draw a diagram of a section of a megasporangium of an angiosperm and label funiculus, micropyle, embryosac and nucellus.**
- Ans. (a) Emasculation, removal of anthers from the flower bud before the anther dehisce to avoid self pollination =  $\frac{1}{2} + \frac{1}{2}$  $\left( \begin{array}{c} \lambda \\ \lambda \end{array} \right)$

Bagging, to prevent contamination of its stigma with unwanted pollen grains  $= \frac{1}{2} + \frac{1}{2}$ Rebagging , the stigma of the mature ovary are dusted with desired pollen grains and rebagged to allow the fruit to develop =  $\frac{1}{2} + \frac{1}{2}$ 

(b)

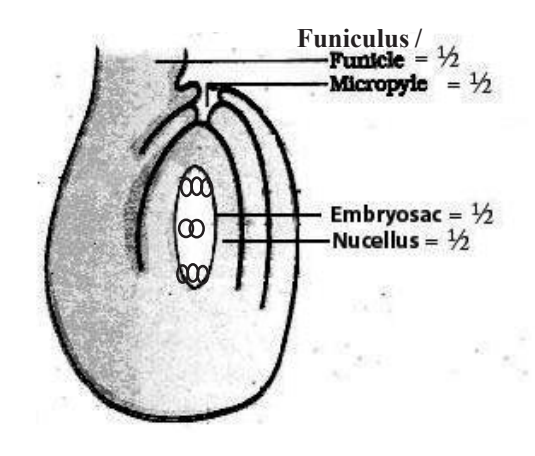

[5 Marks]

**26. Give a genetic explanation for the following cross. When a tall pea plant with round seeds was crossed with a dwarf pea plant with wrinkled seeds then all the individual of**  $\mathbf{F}_\text{1}$ -population were tall with round seeds. However selfing among  $\mathbf{F}_\text{1}$ -population led to a **9:3:3:1 phenotypic ratio.**

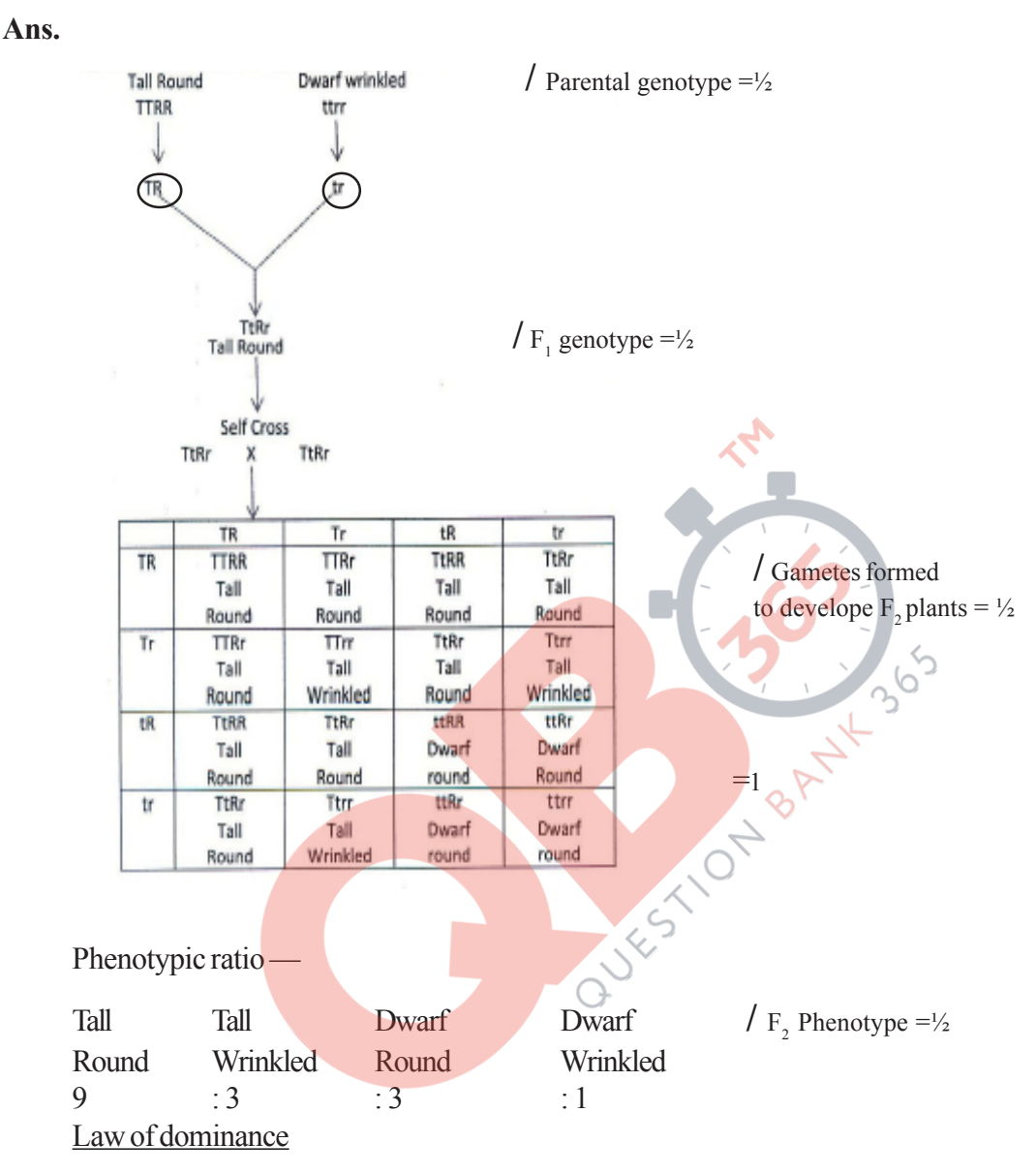

In a dissimilar pair of factors one member of the pair is dominant and the other is recessive.

In the given cross tall and round are dominant where as dwarf and wrinkled are recessive (explain with or without a cross)  $= \frac{1}{2}$ 

# Law of Segregation

Allelic pairs seperate or segregate during gamete formation and the paired condition is restored during fertilisation (explain with or without a cross) =  $\frac{1}{2}$ 

# Law of Independent Assortment

The new combination seen in  $F_2$  generation (Tall wrinkled) (Dwarf round) is only possible when the two gene pairs for height and seed shape (assort) independently of each other during gamete formation / The law states that when two pairs of traits are combined in a hybrid segregation of one pair of characters is independent of the other pair of characters =1

> **Out-B-16 - 57/1, 2, 3 DPSVK/22**  $[3 + \frac{1}{2} + \frac{1}{2} + 1] = 5$  Marks

### **OR**

- **(a) Describe the series of experiments of F. Griffith. Comment on the significance of the results obtained.**
- **(b) State the contribution of Macleod, McCarty and Avery.**
- Ans. (a) *Streptococcus pneumoniae* S Strain (virulent) injected into mice  $\rightarrow$  mice die =  $\frac{1}{2}$ 
	- R strain injected into mice  $\rightarrow$  mice alive =  $\frac{1}{2}$
	- S strain (heat killed) injected into mice  $\rightarrow$  mice alive =  $\frac{1}{2}$
	- R strain (alive) + S (heat killed) strain inject into mice  $\rightarrow$  mice die =  $\frac{1}{2}$

As the R strain (non -virulent) picked up genetic material from S strain (virulent) and get transformed  $= 1$ 

(b) They (worked on the bio-chemical nature of transforming principle in Griffith's experiment) purified proteins DNA and RNA from heat killed S cells , they discovered protein digesting enzyme(protease)RNA digesting enzyme (RNase) did not affect transformation , Digestion with DNase inhibited transformation, concluded DNA is the heredity material

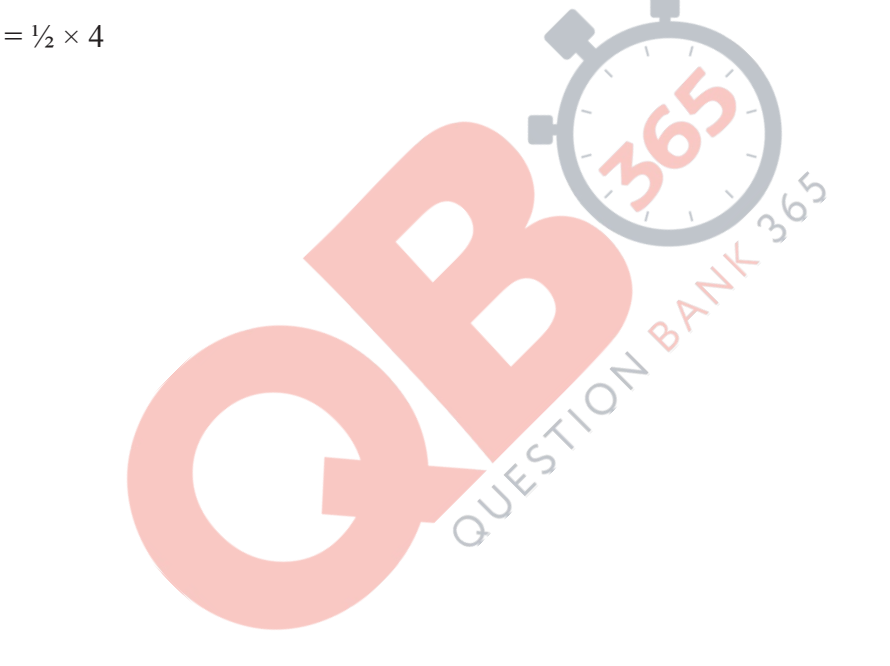

[5 Marks]